Дата подписания: 07.04.2024 15:04:32 ДинИСТЕРСТВО НАУКИ И ВЫСШЕГО ОБРАЗОВАНИЯ РОССИЙСКОЙ ФЕДЕРАЦИИ Документ подписан простой электронной подписью Информация о владельце: ФИО: Нестерова Людмила Викторовна Должность: Директор филиала ИндИ (филиал) ФГБОУ ВО "ЮГУ" Уникальный программный ключ: 381fbe5f0c4ccc6e500e8bc981c25bb218288e83

ФГБОУ ВО «Югорский государственный университет»

## РАБОЧАЯ ПРОГРАММА ДИСЦИПЛИНЫ

## *Инженерное проектирование*

## Направление подготовки (специальности): *21.03.01 - Нефтегазовое дело*

Профиль: *Эксплуатация и обслуживание объектов добычи нефти*

Форма обучения *Очно-заочная*

Квалификация выпускника *Бакалавр*

### 2023 год набора

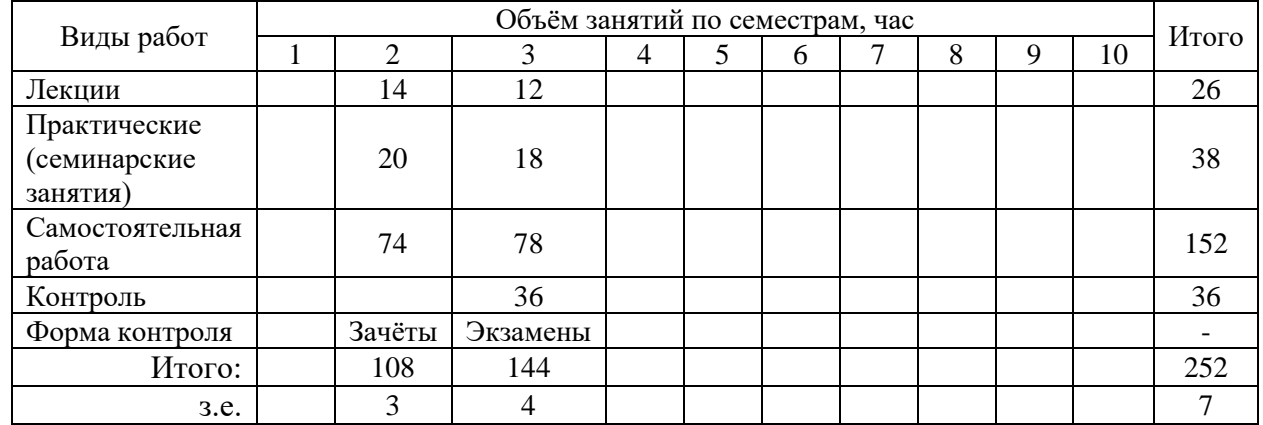

Рассмотрена и одобрена на заседании учебнометодического совета *ФГБОУ ВО «ЮГУ»* протокол № 5 от 10.05.2023

Ханты-Мансийск, 2023 год (город)

### **Предисловие**

1. Программа разработана в соответствии с требованиями Федерального закона от 27.12.2012 г. № 273-ФЗ «Об образовании в Российской Федерации», федерального государственного образовательного стандарта высшего образования (ФГОС ВО) по направлению подготовки (специальности) *21.03.01 Нефтегазовое дело* утвержденного № 96 от 09.02.2018 года.

2. Разработчик(и):

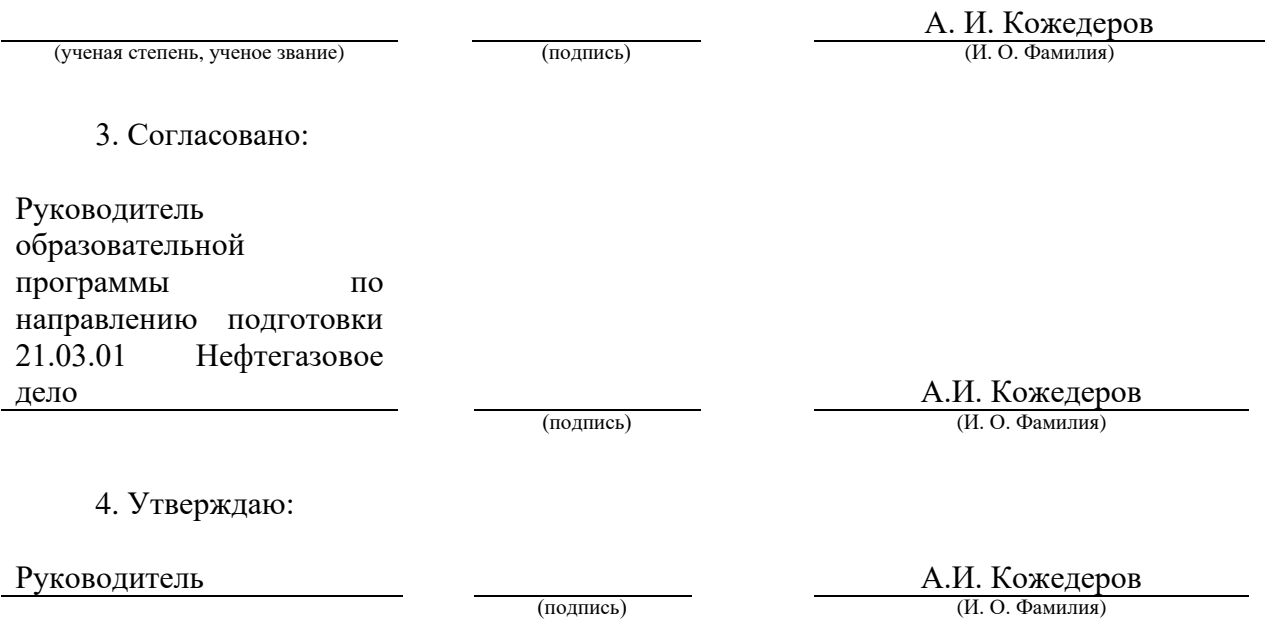

#### **1 Цель освоения дисциплины**

*Целью освоения дисциплины является формирование компетенций обучающегося в области проектной деятельности, через формирование представления об основных этапах инженерного проектирования и понятийного аппарата в области инженерных технических разработок и ознакомление с инструментальными средствами поддержки процесса проектирования.*

## **2 Место дисциплины в структуре ОПОП**

Дисциплина относится к обязательной части блока Б1 учебного плана, модуля «Инженерный модуль».

## **4 Структура и содержание дисциплины**

Общая трудоемкость дисциплины составляет 7 зачетных единиц, 252 часа.

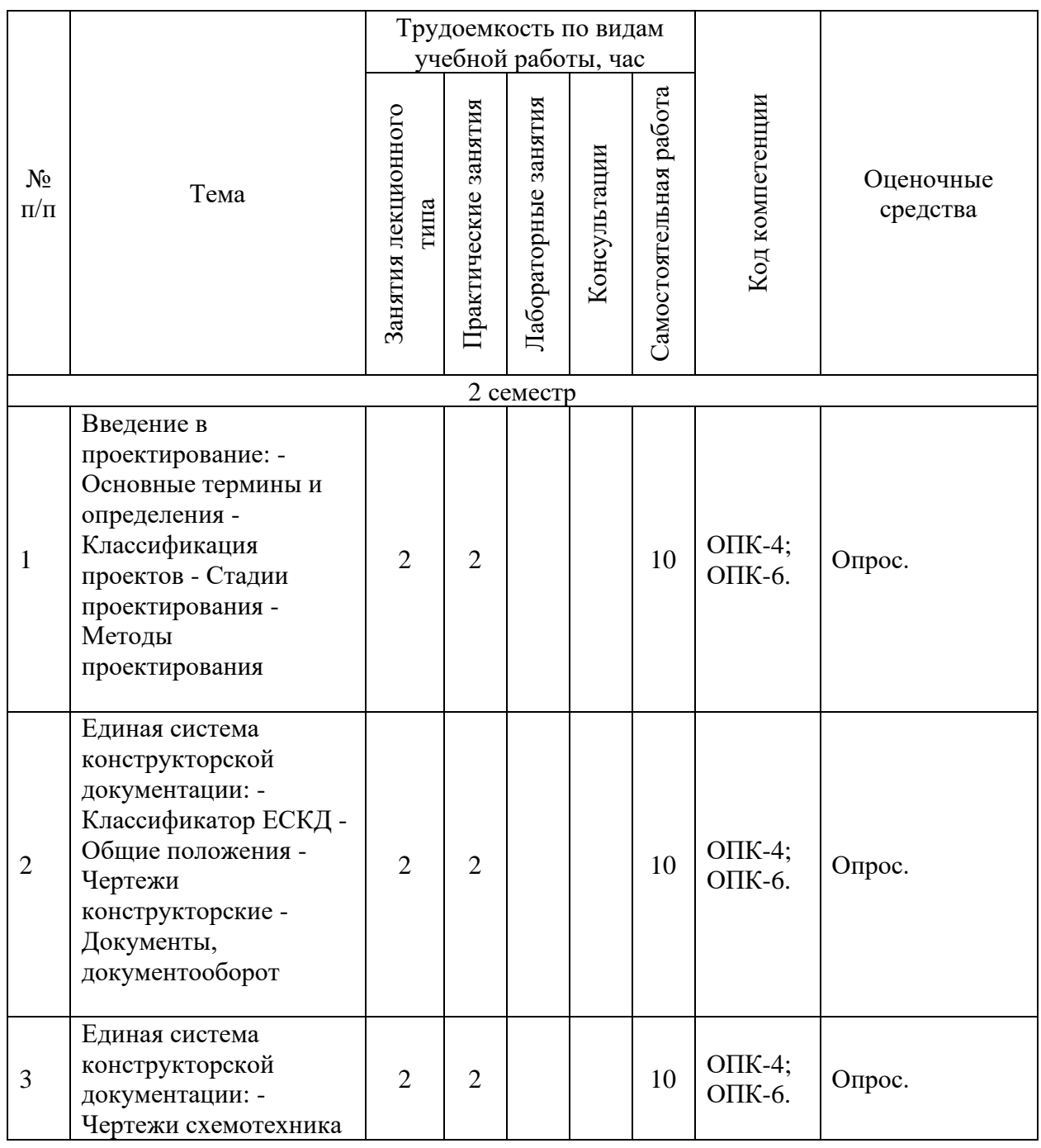

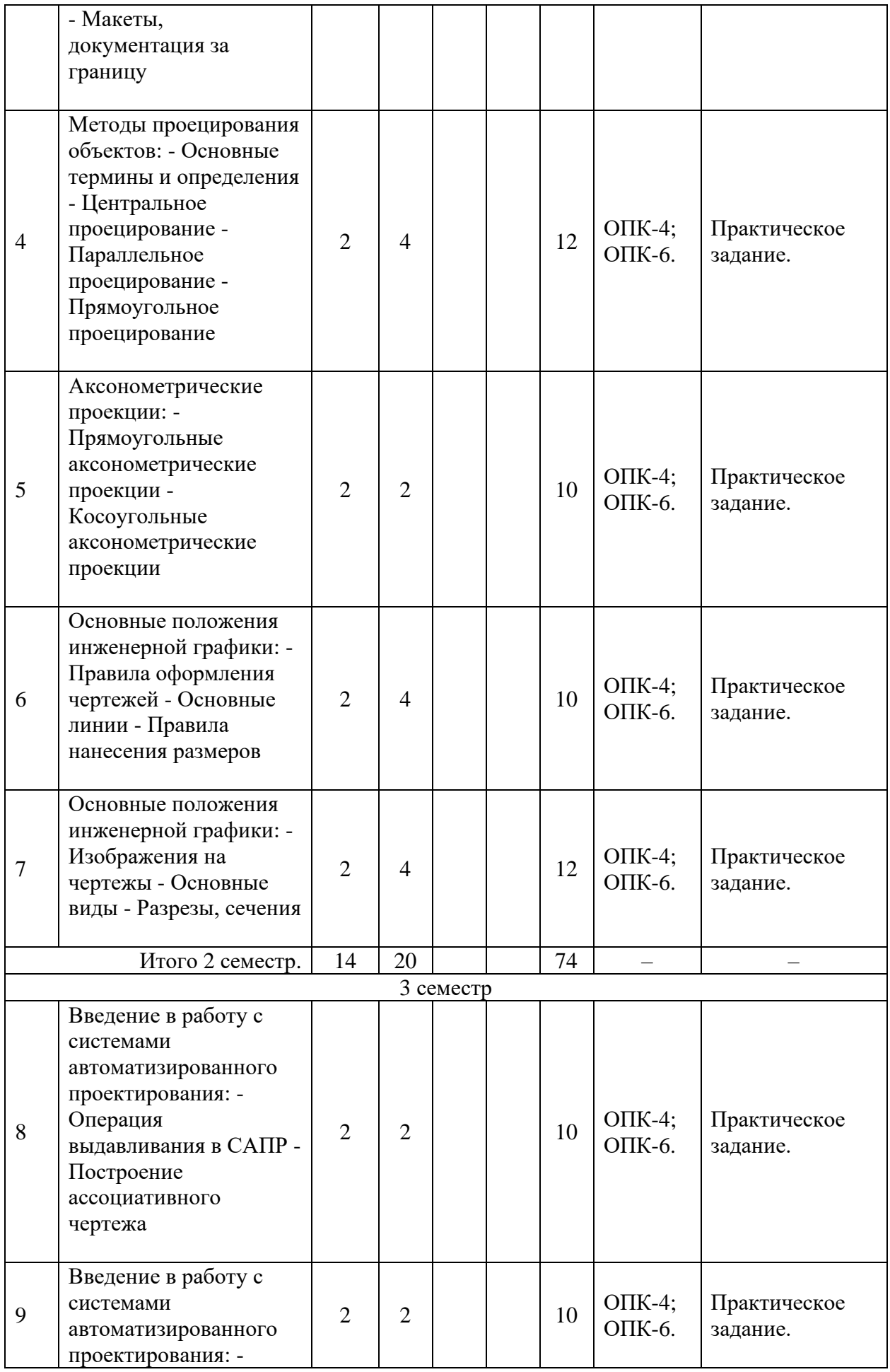

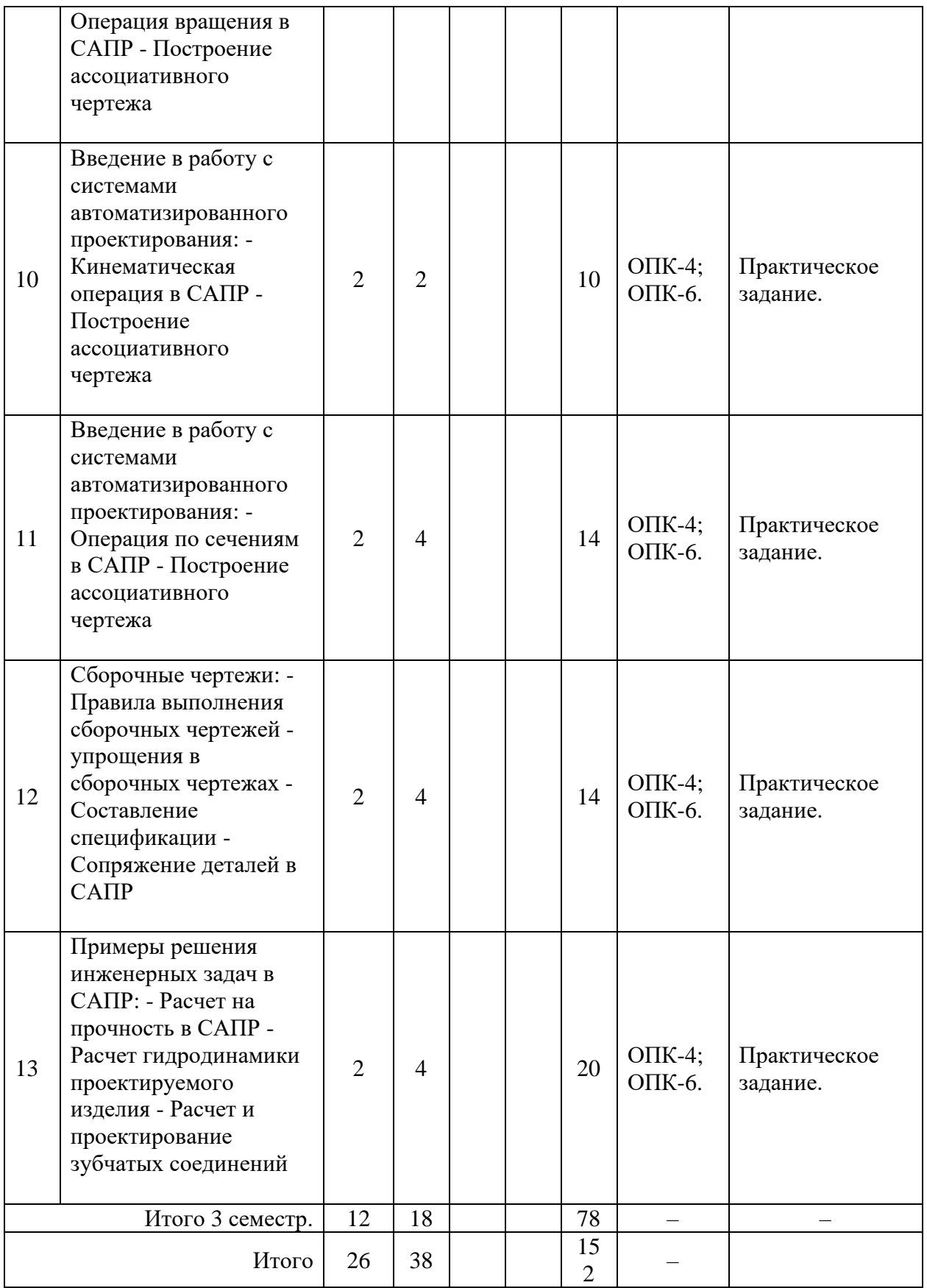

# **5 Образовательные технологии, используемые при различных видах учебной работы**

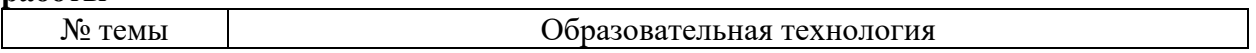

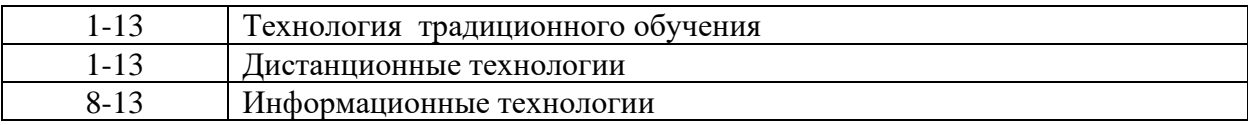

#### **6 Методические материалы по освоению дисциплины**

Электронная информационно - образовательная среда представлена личным кабинетом, расположенным поссылке https://itport.ugrasu.ru, электронной библиотечной системой https://lib.ugrasu.ru, электронным каталогом Научной библиотеки ЮГУ https://irbis.ugrasu.ru и системой дистанционного обучения.

Методические материалы для обучающихся представлены в электронном виде в системе Moodle по ссылке http://eluniver.ugrasu.ru.

Методические материалы для обучающихся из числа инвалидов и лиц с ОВЗ предоставляются в формах, адаптированных к ограничениям их здоровья и восприятия информации.

#### **6.1 Методические указания к занятиям лекционного типа**

Написание конспекта лекций: кратко, схематично, последовательно фиксировать основные положения, выводы, формулировки, обобщения; помечать важные мысли, выделять ключевые слова, термины. Проверка терминов, понятий с помощью энциклопедий, словарей, справочников с выписыванием толкований в тетрадь. Обозначить вопросы, термины, материал, который вызывает трудности, пометить и попытаться найти ответ в рекомендуемой литературе. Если самостоятельно не удается разобраться в материале, необходимо сформулировать вопрос и задать его научно-педагогическому работнику на консультации, на практическом занятии.

#### **6.2 Методические указания к практическим занятиям**

Целью практических занятий является закрепление теоретических знаний и приобретение практических умений и навыков. Методические рекомендации по каждой практической работе имеют теоретическую часть, подготовленную отдельно, или указание на источник, необходимый для подготовки к соответствующему практическому занятию, с необходимыми для выполнения работы формулами, пояснениями, таблицами и графиками; алгоритм выполнения заданий. Практические задания сочетаются с теоретическими знаниями. Проведению практического занятия как правило предшествует самостоятельная работа обучающегося.

## **6.3 Методические указания к самостоятельной работе**

В рамках самостоятельной работы обучающийся знакомится с рабочей программой, особое внимание должно уделяться целям и задачам, структуре и содержанию дисциплины. Анализируется конспект лекций, ведется подготовка ответов к контрольным вопросам, просматривается рекомендуемая литература, используются аудио-видеозаписи по заданной теме, решаются расчетно-графические задания, задачи по алгоритму и др.

## **7 Оценочные материалы для текущего контроля успеваемости, промежуточной аттестации по итогам освоения дисциплины, учебно-методическое обеспечение самостоятельной работы обучающихся.**

Текущий контроль контроль успеваемости обеспечивает оценивание хода освоения дисциплин (модулей). Для осуществления процедуры текущего контроля успеваемости обучающихся НПР создаются оценочные материалы (фонды оценочных средств), позволяющие оценить достижение запланированных результатов обучения и уровень сформированности компетенций.

Промежуточная аттестация обучающихся производится в дискретные временные интервалы НПР, обеспечивающими реализацию дисциплины в форме: зачёты, экзамены.

Учебно-методическое обеспечение самостоятельной работы обучающихся предполагает предоставление студентам методических рекомендаций по изучению дисциплины, учитывающих особенности ее построения, освоения, преподавания и представлено как электронный учебно-методический комплект документов по дисциплине, размещено в системе управления обучением «Moodle» (сайт Университета по ссылке http://eluniver.ugrasu.ru) и/или в других системах управления обучением электронной информационно-образовательной среды Университета.

Обучение и контроль обучающихся из числа инвалидов и лиц с ограниченными возможностями здоровья при необходимости осуществляется с использованием специальных методов обучения и дидактических материалов, составленных с учетом особенностей психофизического развития, индивидуальных возможностей и состояния здоровья таких обучающихся (обучающегося).

Учебно-методические материалы для самостоятельной работы обучающихся из числа инвалидов и лиц сограниченными возможностями здоровья предоставляются в формах, адаптированных к ограничениям их здоровья и восприятия информации.

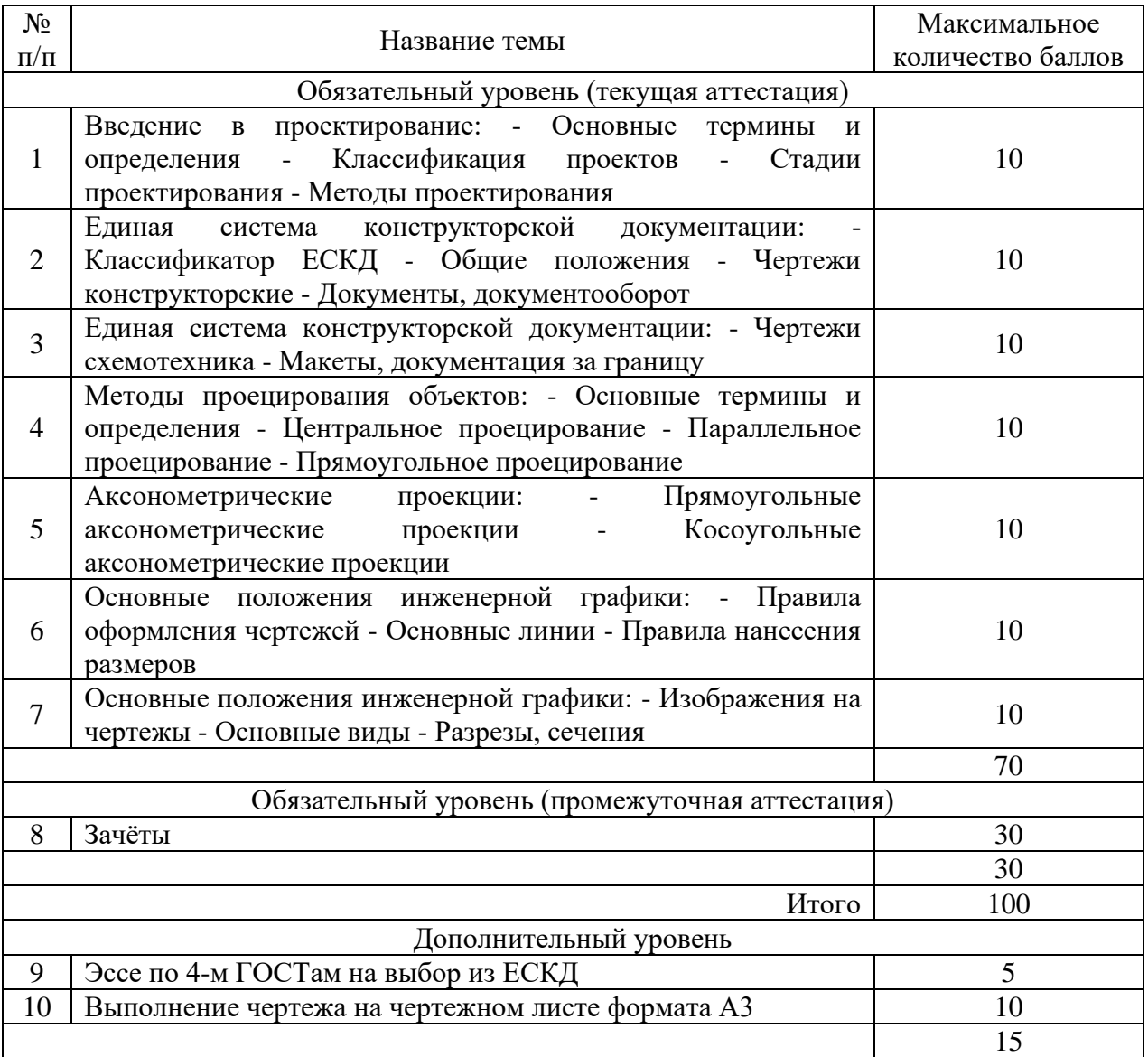

#### **7.1 Технологическая карта дисциплины 2-й семестр**

Шкала оценивания результатов по балльной системе (зачёты):

Зачтено с 50 по 100 баллов; Не зачтено с 0 по 49 баллов.

## **7.2 Технологическая карта дисциплины 3-й семестр**

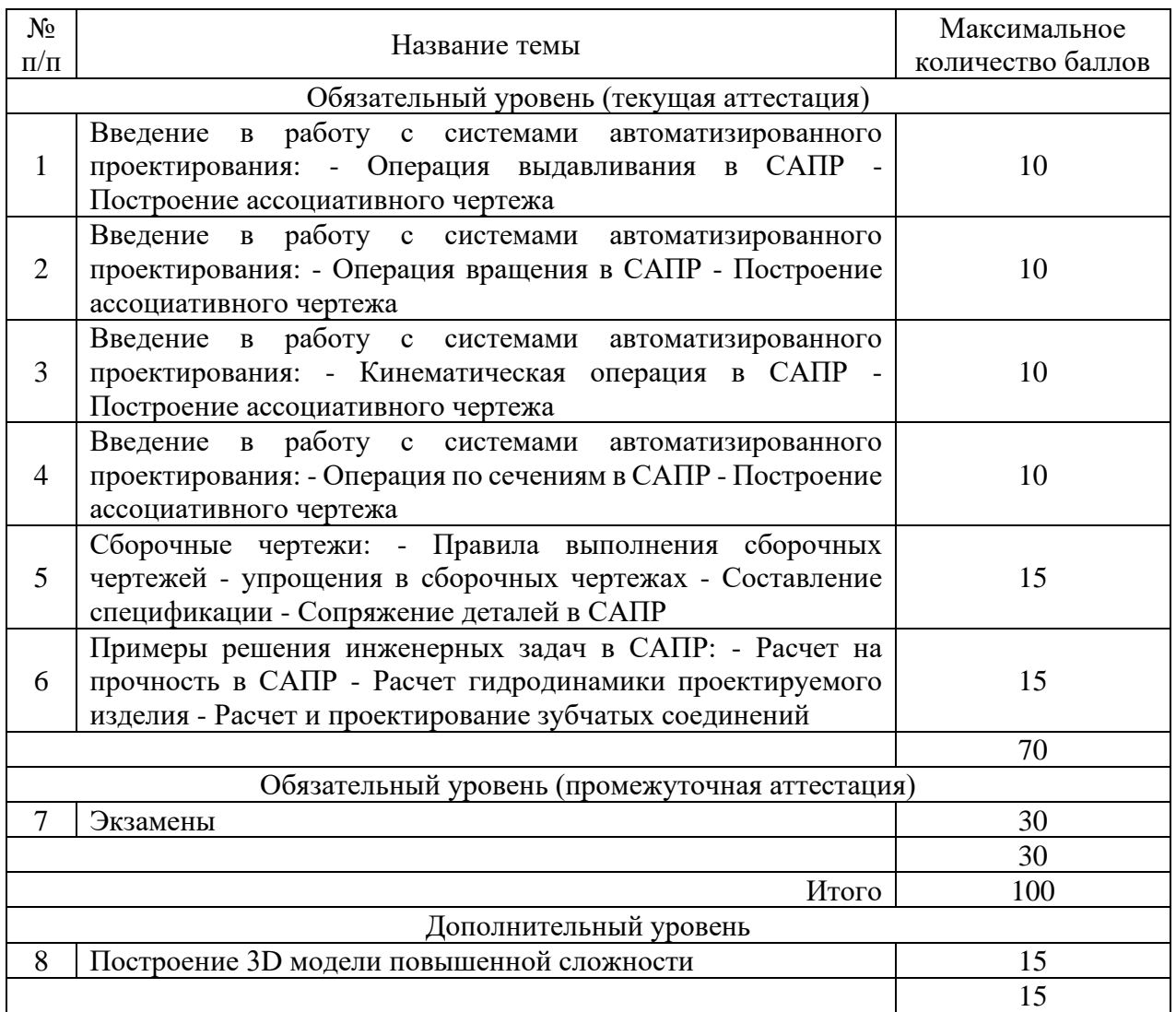

Шкала оценивания результатов по балльной системе (экзамены): Критерии выставления оценки при промежуточной аттестации: Отлично с 83 по 100 баллов; Хорошо с 68 по 82 балла; Удовлетворительно с 50 по 67 баллов; Неудовлетворительно с 0 по 49 баллов.

## **8 Материально-техническое и учебно-методическое обеспечение дисциплины 8.1 Перечень учебной литературы**

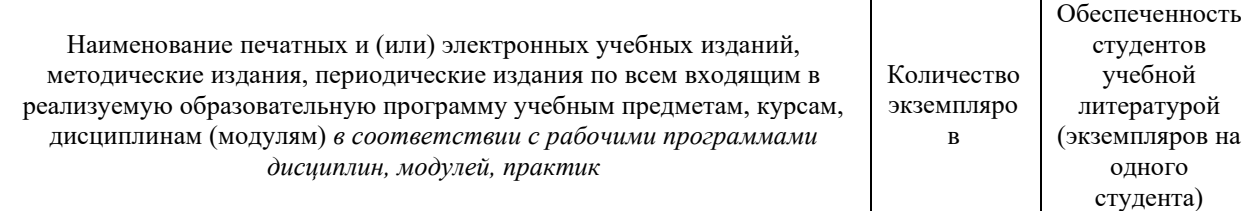

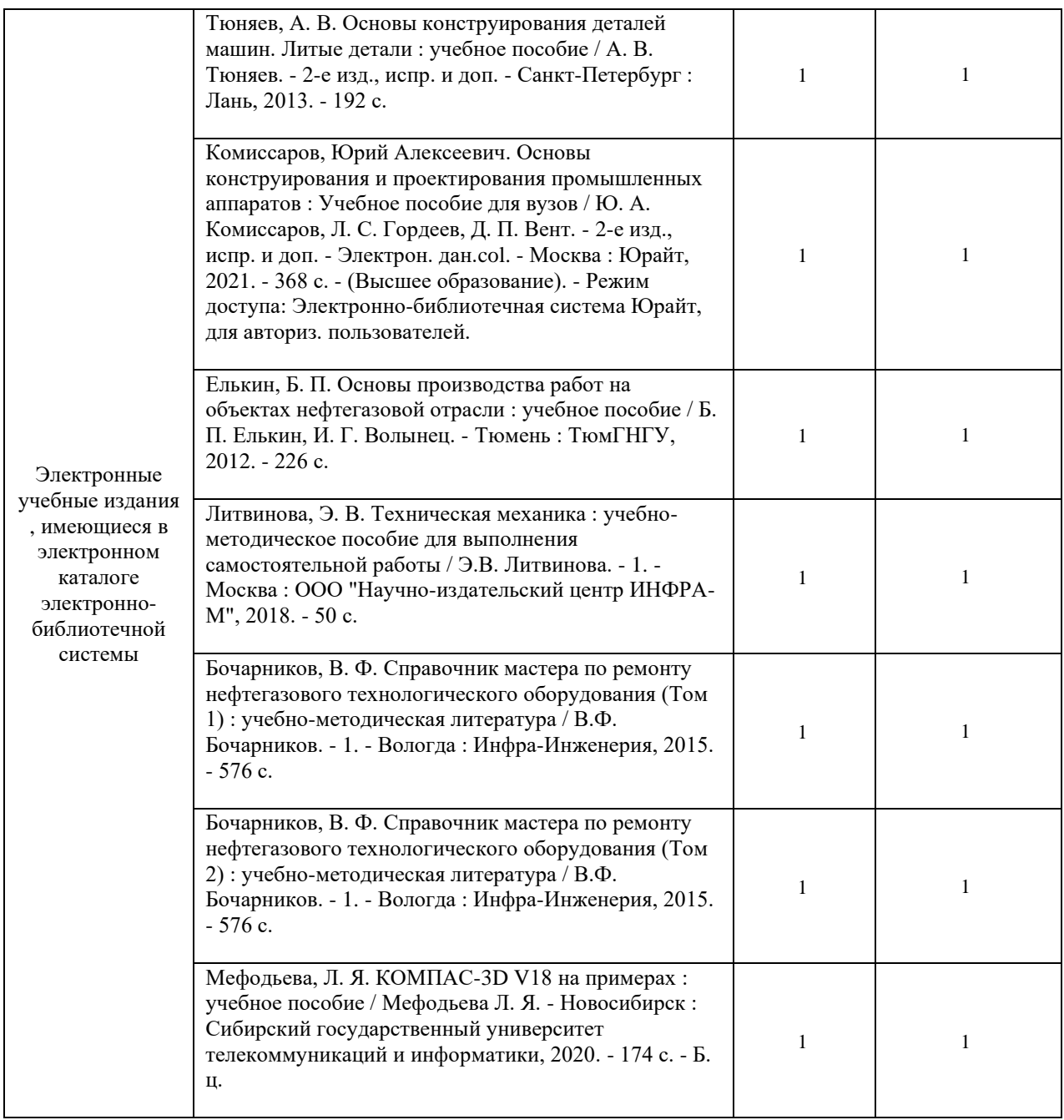

## **8.2 Современные профессиональные базы данных, информационные справочные и электронно-библиотечные системы**

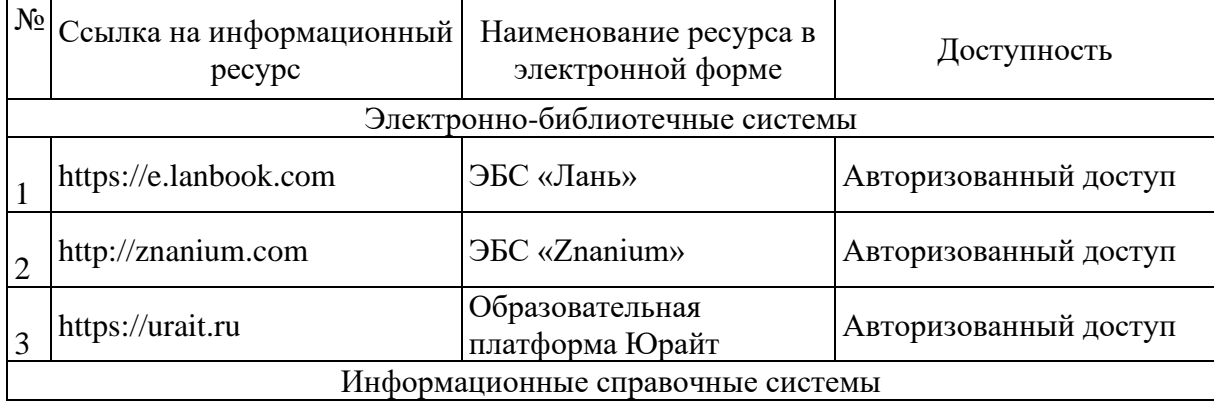

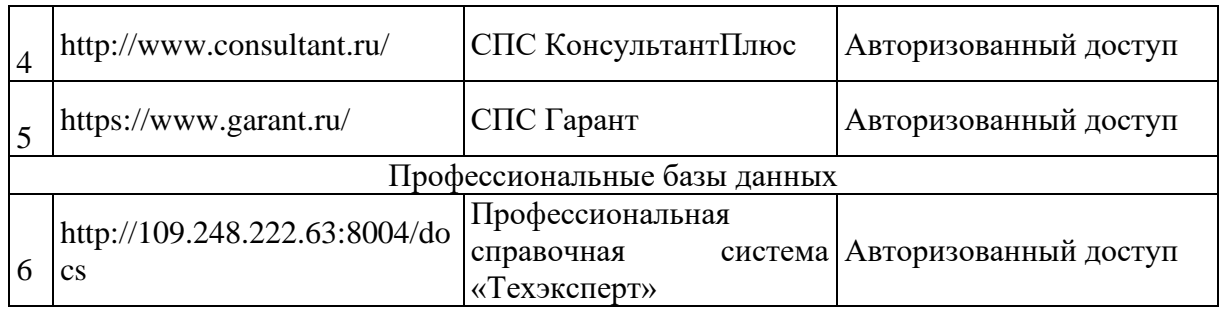

**8.3 Перечень лицензионного и свободно распространяемого программного обеспечения, используемого при осуществлении образовательного процесса по дисциплине, в том числе отечественного производства**

КОМПАС-3D V18-19; КОМПАС-3D V18-19;

### **8.4 Материально-техническое обеспечение дисциплины**

**8.4.1** Учебная аудитория лекционного типа компьютер/ноутбук, проектор, экран, учебная мебель, учебная доска

**8.4.2** Учебная аудитория для проведения практических занятий учебная мебель, учебная доска

**8.4.3** Компьютерный класс учебная мебель, учебная доска, компьютеры с доступом в Интернет